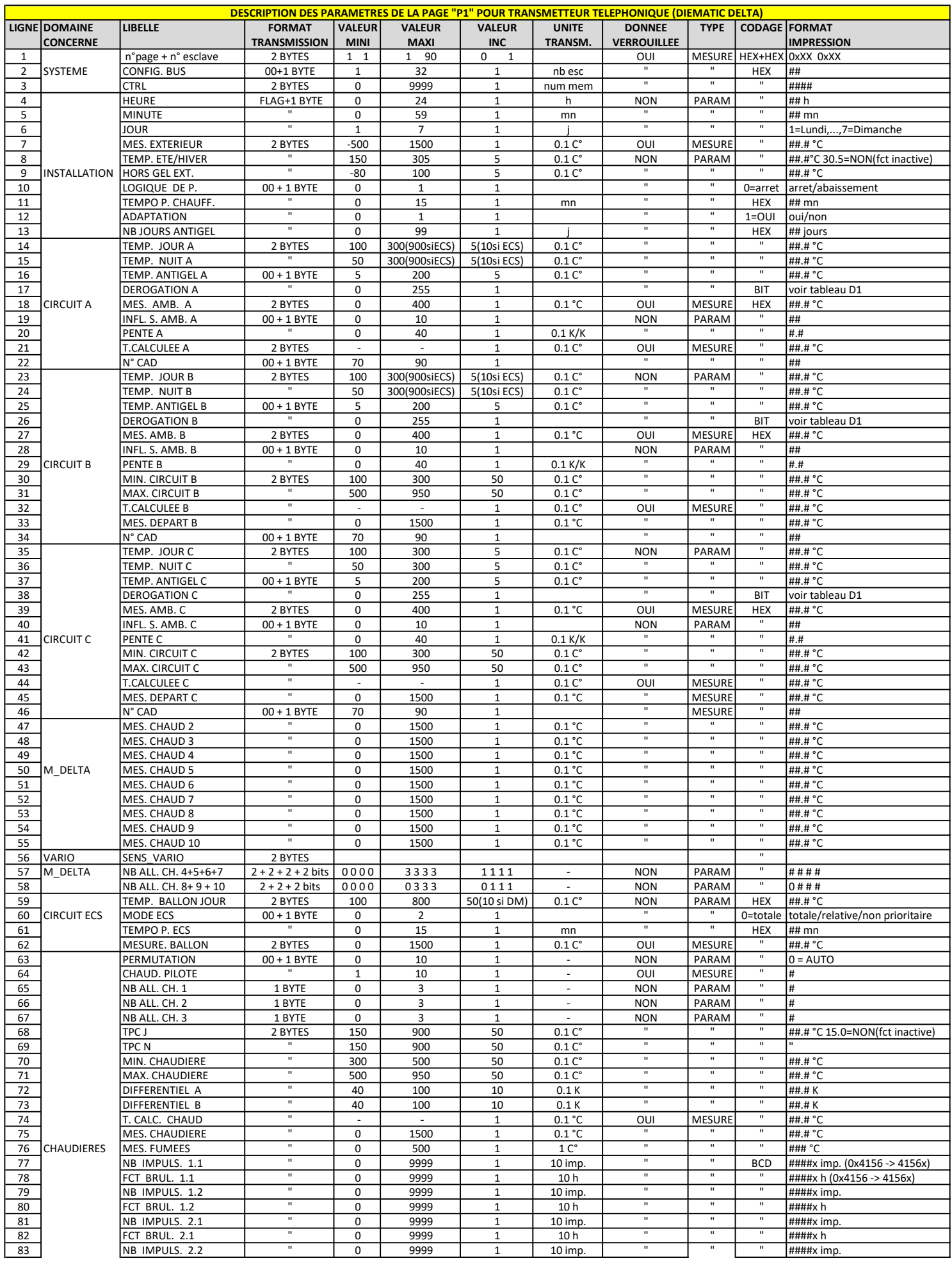

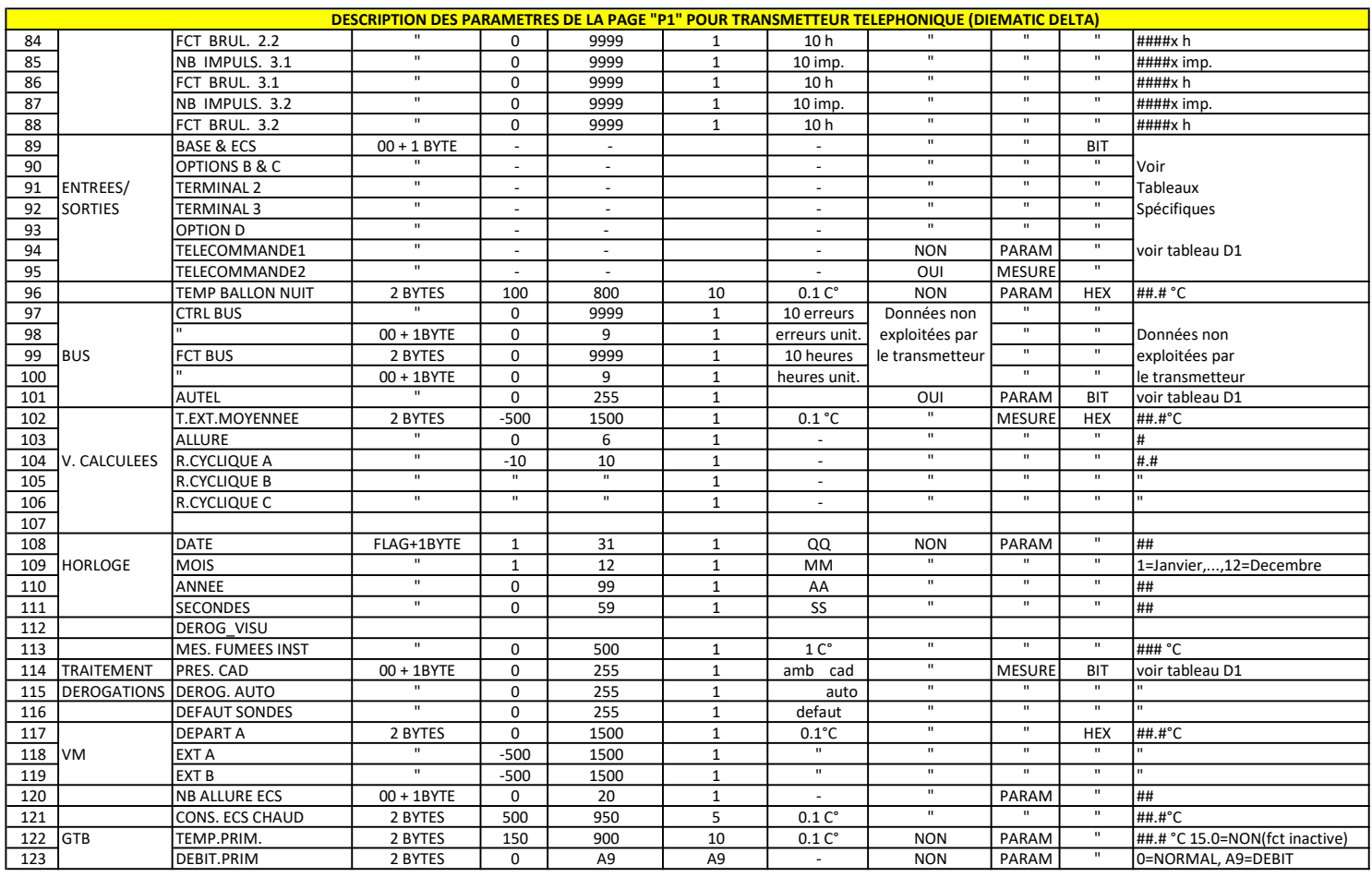

Nb : Les valeurs négatives ont comme format : 16 bits,bit15:bit de signe(1:negatif),bit14 à bit 0:valeur absolue.

Les temp. jour A,B et les temp. nuit A,B changent de maximum et d'increment quand le circuit concerné passe en mode ECS

La temp. ballon change d'increment dès que la regulation est de type M(moyenne ou grosse puissance)

 Les flags (premier byte du mot) utilisés ci-dessus doivent être positionnés à \$FF pour que les parametres (lors d'un changement) soient pris en compte par la régulation Le x des compteurs d'imp. et d'heures correspond aux unites de la page 3

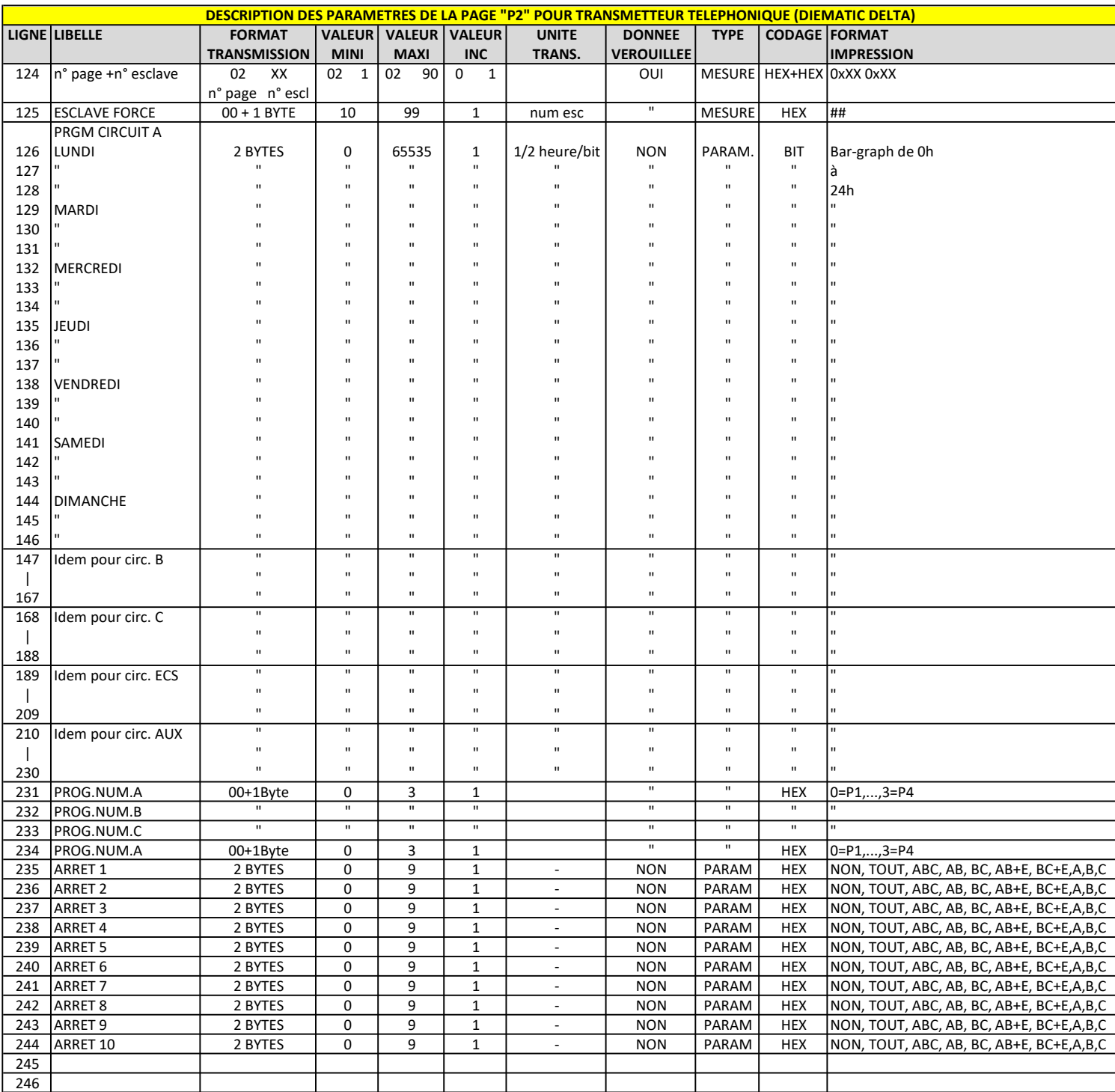

Exemple de programme horaire : Lundi circ.A : 0x0003 0xFFFF 0xFF00 -> nuit de 0h à 7h,de 20h à 24h,jour de 7h à 20h

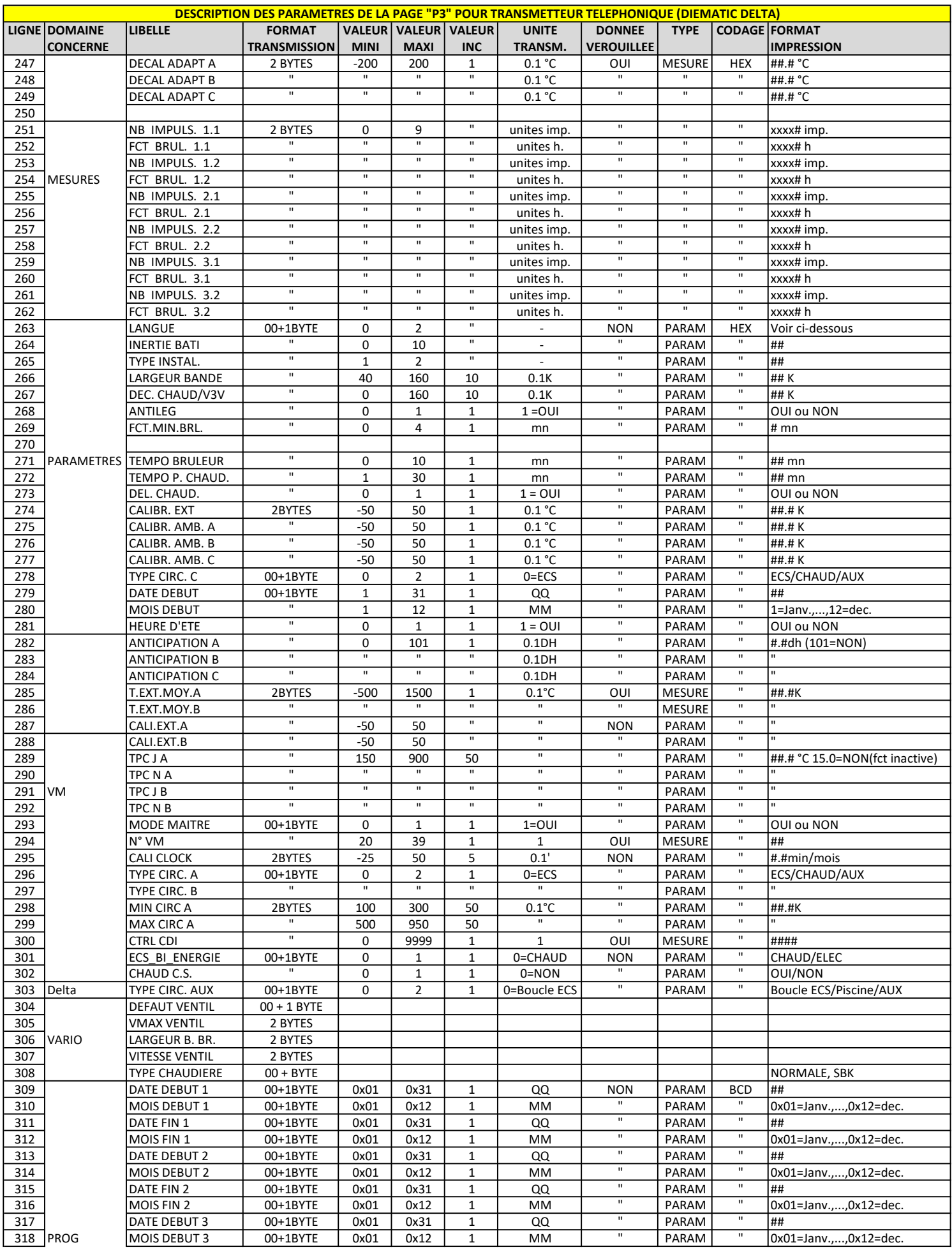

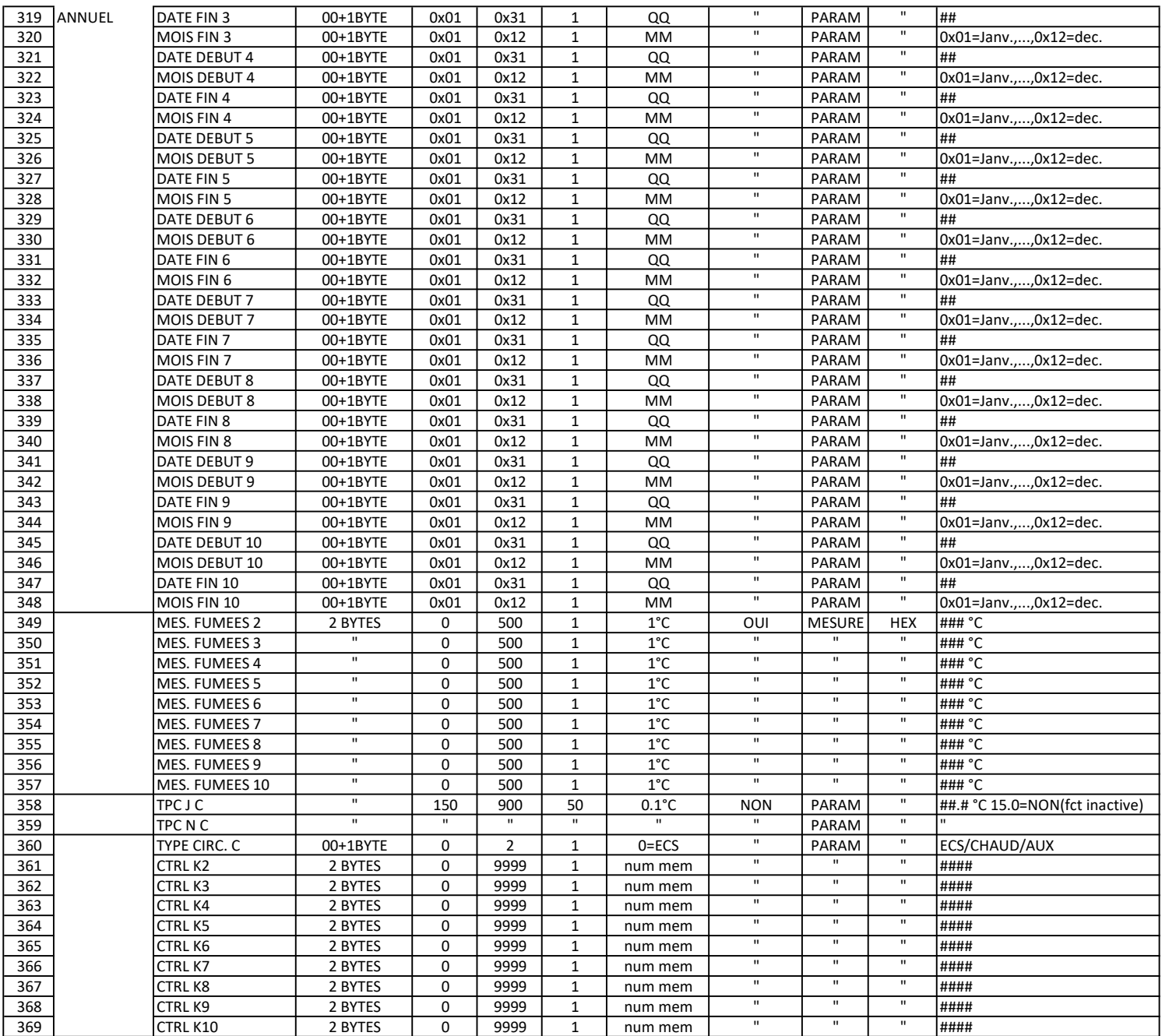

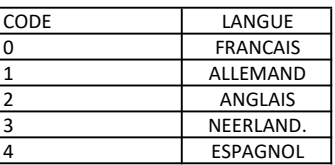

Nb : Les x des compteurs d'imp. et d'heures correspondent aux dizaines de la page 1

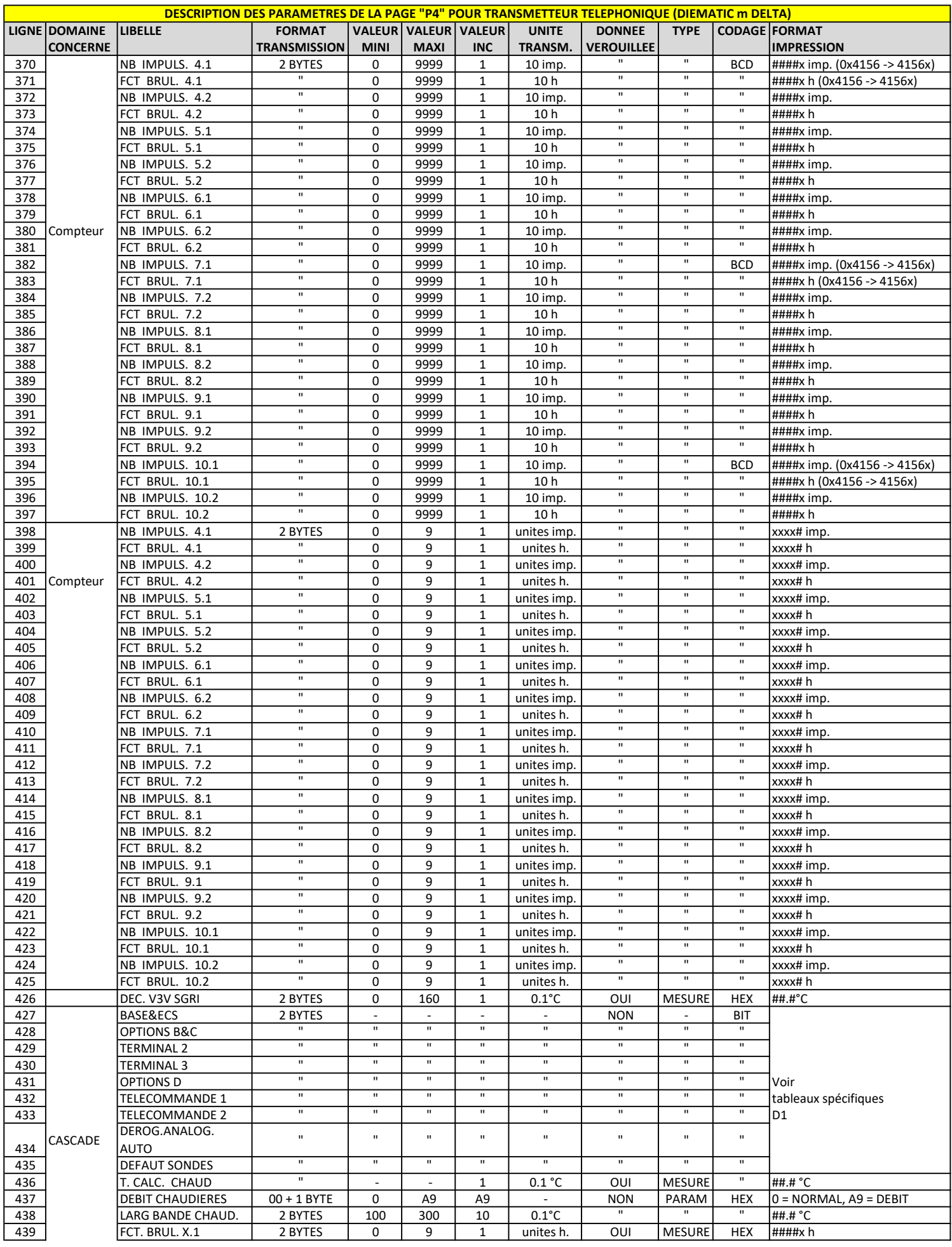

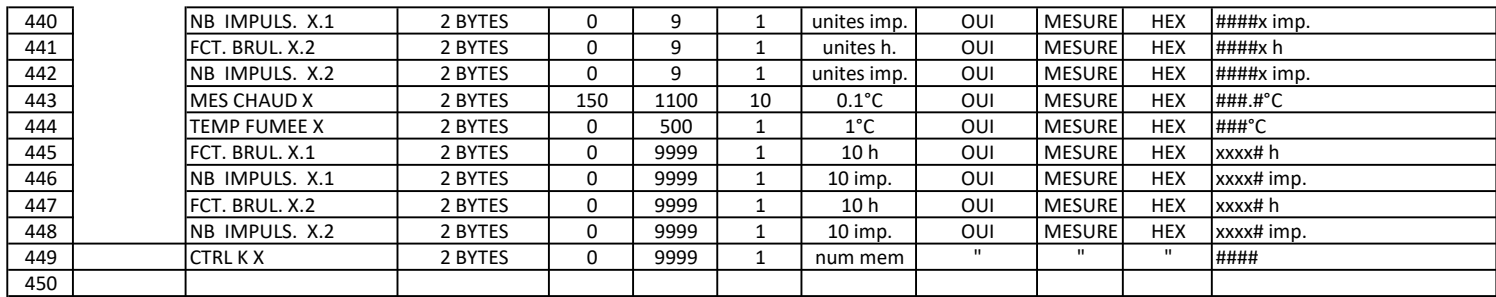